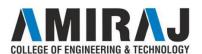

**DEPARTMENT: CSE** 

**SEMESTER: 4** 

**SUBJECT NAME: OBJECT ORIENTED** 

TECHNOLOGY

**PROGRAMMING-I** 

**SUBJECT CODE: 3140705** 

**FACULTY NAME: PROF. NENSI KANSAGARA** 

- 1. What are the OOP Principles?
- 2. What is Encapsulation?
- 3. What is Polymorphism?
- 4. What is Inheritance?
- 5. What are the features of Java Language?
- 6. What is the need for Java Language?
- 7. What is platform independency?
- 8. What is Architecture Neutral?
- 9. How Java supports platform independency?
- 10. Why Java is important to Internet?
- 11. What are the types of programs Java can handle?
- 12. What is an applet program?
- 13. Compare Application and Applet.
- 14. What are the advantages of Java Language?
- 15. Give the contents of Java Environment (JDK).
- 16. Give any 4 differences between C and Java.
- 17. Give any 4 differences between C++ and Java.
- 18. What are the different types of comment symbols in Java?
- 19. What are the data types supported in Java?
- 20. What is the difference between a char in C/C++ and char in Java?
- 21. How is a constant defined in Java?
- 22. What is the use of final keyword?
- 23. What are the different types of operators used in Java?
- 24. What is short-Circuit operator?
- 25. What is labeled break?
- 26. What is the use of for each control structure?
- 27. What is the need for static variables?
- 28. What is the need for static methods?
- 29. Compare static constants and final constants.
- 30. Why is main method assigned as public?
- 31. Why is main method assigned as static?
- 32. What are the types of variables Java handles?

## AMIRAJ COLLEGE OF ENGINEERING & TECHNOLOGY

- 33. What are the relationships between classes?
- 34. What is the general form of a class?
- 35. What is the use of new keyword?
- 36.If ObjA1 is an object of class A created using new keyword, What does the statement A ObjA2=ObjA1; mean?
- 37. What is a constructor?
- 38. What is the difference between a constructor and a method?
- 39. What is the use of this keyword?
- 40. What are destructors?
- 41. How is object destruction done in Java?
- 42. What is Garbage collection?
- 43. What is the use of finalize method?
- 44. Compare Garbage collection and finalize method?
- 45. How is it guaranteed that finalize methods are called?
- 46. What is method overloading?
- 47. What is a String in Java?
- 48. What is the difference between a String in Java and String in C/C++?
- 49. Name a few String methods.
- 50. What is the difference between Concat method and + operator to join strings?
- 51. What is String Buffer?
- 52. How does String class differ from the String Buffer class?
- 53. Name some methods available under String Buffer class.
- 54. Output of some expressions using String methods.
- 55. How will you initialize arrays?
- 56. What is arraycopy method? Explain with syntax.
- 57. What are the methods under Util. Arrays?
- 58.Use the array sort method to sort the given array.
- 59. Give the syntax for array fill operation.
- 60. What is vector? How is it different from an array?
- 61. What is the constraint for using vectors?
- 62. What is wrapper class?
- 63. What are the different access specifiers available in Java?
- 64. What is the default access specifier in Java?
- 65. What is a package in Java?
- 66. Name some Java API Packages.
- 67. Name some JavaDoc Comments.
- 68. What is CommandLine Arguments.
- 69. Explain OOP Principles.
- 70. Explain the features of Java Language.
- 71. Compare and Contrast Java with C.

- 72. Compare and Contrast Java with C++.
- 73. Explain Constructors with examples.
- 74. Explain the methods available under String and String Buffer Class.
- 75. Explain the Date Class methods with examples.
- 76. Discuss in detail the access specifiers available in Java.
- 77. Explain the different visibility controls and also compare with each of them.
- 78. Explain the different methods in java. Util. Arrays class with example.
- 79. Explain Packages in detail.
- 80. Discuss the methods under Array Class.
- 81. Discuss some of the classes available under Lang package.
- 82.Illustrate with examples: static and final.
- 83. Explain method overriding with example program.
- 84. What is javaDoc? Explain the comments for classes, methods, fields and link.
- 85. Application Programs in Java.
- 86. Define Inheritance
- 87. What are the types of inheritance?
- 88. How is multiple inheritance achieved in java?
- 89. What is the use of super keyword?
- 90. What are object wrappers? Give example.
- 91. What is Inheritance Hierarchy?
- 92.Differentiate overloading and overriding.
- 93.Define polymorphism.
- 94. Differentiate static binding and dynamic binding.
- 95. When will a class be declared as final?
- 96. When will a method be declared final?
- 97. What is an abstract class?
- 98. What is the need for abstract classes?
- 99. Explain about protected visibility control.
- 100. What are the methods under "object" class / java.lang.Object.
- 101. Explain toString method of object class.
- 102. What is reflection?
- 103. What are the uses of reflection in Java.
- 104. How will you create an instance of Class.
- 105. What are the methods under reflection used to analyze the capabilities of classes?
- 106. How to create arrays dynamically using reflection package.
- 107. Define an interface.
- 108. What is the need for an interface?
- 109. What are the properties of an interface?
- 110. Differentiate Abstract classes and interface.

## AMIRAJ COLLEGE OF ENGINEERING & TECHNOLOGY

- 111. What is object cloning?
- 112. Differentiate cloning and copying.
- 113. Differentiate shallow copy and deep copy in cloning.
- Does Inheritance removes any fields/or methods of super class?
- 115. Mention the use of final keyword.
- 116. What is nested class? Mention its types.
- 117. What is inner class?
- 118. What is the need for inner classes?
- 119. What are the rules for inner class?
- 120. What is local inner class and anonymous inner class? Give their advantages.
- 121. Write the advantages and disadvantages of static nested class.
- 122. Define proxies.
- 123. Write the application of proxies.
- 124. What are the properties of proxy classes?
- 125. Explain the concept of inheritance and its types.
- 126. Explain the concept of overriding with examples.
- 127. What is dynamic binding? Explain with example.
- 128. Explain the uses of reflection with examples.
- 129. Define an interface. Explain with example.
- 130. Explain the methods under "object" class and "class" class.
- 131. What is object cloning? Explain deep copy and shallow copy with examples.
- 132. Explain static nested class and inner class with examples.
- 133. With an example explain proxies.
- 134. Develop a message abstract class which contains playMessage abstract method. Write a different sub-classes like TextMessage, VoiceMessage and FaxMessage classes for to implementing the playMessage method.
- 135. What is generic programming?
- 136. What are Checked and UnChecked Exception?
- 137. What are checked exceptions?
- 138. What are runtime exceptions?
- 139. What is the difference between error and an exception?
- 140. What classes of exceptions may be caught by a catch clause?.
- 141. If I want an object of my class to be thrown as an exception object, what should I do?
- 142. How to create custom exceptions?
- 143. What are the different ways to handle exceptions?
- 144. What is the purpose of the finally clause of a try-catch-finally statement?
- 145. What is the basic difference between the 2 approaches to exception handling.

## AMIRAJ COLLEGE OF ENGINEERING & TECHNOLOGY

- 146. Is it necessary that each try block must be followed by a catch block?
- 147. How does Java handle integer overflows and underflows?
- 148. Explain generic classes and methods.
- 149. Explain exception hierarchy.
- 150. What are the advantages of Generic Programming?
- 151. Explain the different ways to handle exceptions.
- 152. How Java handle overflows and underflows?

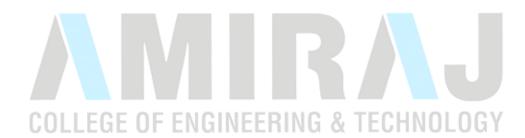